## Seminar paper law school >>>CLICK HERE<<<

## Seminar paper law school

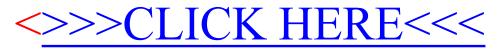